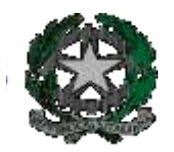

**ISTITUTO STATALE D'ISTRUZIONE SUPERIORE "LEONARDO da VINCI"** Liceo Scientifico e Liceo Scientifico pre riforma Tradizionale – PNI- Bilingue Istituto Tecnico settore Economico - Indirizzo Amministrazione Finanza e Marketing - Indirizzo Relazioni Internazionali e Marketing Istituto Tecnico settore Tecnologico - Indirizzo Costruzioni Ambiente e Territorio Istituto Tecnico pre riforma IGEA - ERICA e Geometri CINQUE **Via Leonardo da Vinci, 1 - 20093 COLOGNO MONZESE (MI)** Tel. 02/2516501 (linee r.a.) - Fax 02/27301584 Codice Istituto MIIS02700G – sito Web: www.istitutoleonardodavinci.it e-mail: [MIISØ27ØØG@istruzione.it](mailto:MIIS�27��G@istruzione.it) - davinleo@pec.istitutoleonardodavinci.it

# **REGOLAMENTO DI ACCESSO E UTILIZZO DELLE AULE DI INFORMATICA**

## **Individuazione dei laboratori di informatica**

LABORATORIO A :"INFORMATICA DOCENTI" LABORATORI B-D-E : "INFORMATICA" LABORATORIO C :"LINGUISTICO-MULTIMEDIALE"

#### **Accesso aule informatica**

- L'accesso alle aule di informatica con le classi avviene sulla base di un orario programmato, predisposto all'inizio dell'anno dalla commissione orario. Nell'assegnazione degli orari e delle aule si terrà conto delle ore di laboratorio informatico previste in ordinamento per le singole materie. L'orario sarà esposto all'ingresso di ciascuna aula. In altra fascia oraria si richiede prenotazione sui fogli che saranno esposti sulla porta dell'ufficio del personale Assistente tecnico (aula n. 66). La disdetta dell'utilizzo dell'aula deve essere effettuata entro l'ora precedente.
- L'accesso alle aule durante le ore di lezione è consentito al solo personale docente e agli studenti della classe coinvolta. Su richiesta del docente, accede all'aula il personale Assistente tecnico per il necessario supporto concordato.
- Altre persone, estranee alla lezione che si sta svolgendo, potranno accedere solo su autorizzazione del docente, responsabile in quel momento del laboratorio. In proposito, il docente è tenuto a garantire il rispetto delle norme e il corretto uso dei PC da parte degli allievi.
- Gli studenti non possono accedere o sostare nelle aule informatiche in assenza di un docente responsabile.

### **Attività nelle aule informatiche**

- I docenti devono chiaramente indicare e sottoscrivere sul "foglio di utilizzo" le attività didattiche svolte nelle aule informatiche durante la lezione. Tali registri verranno periodicamente controllati.
- Le postazioni vengono utilizzate tramite codice identificativo e password, così da poter accedere alla rete locale e ad Internet. Si sottolinea che la password è strettamente personale e non deve essere scambiata con altri utenti della scuola, nemmeno in via provvisoria od occasionale.
- E' vietato alterare le configurazioni originarie dei PC e dei loro componenti, e installare software non autorizzato, anche se in via provvisoria. L'Assistente tecnico provvederà a segnalare al responsabile eventuali modifiche delle configurazioni previste.
- Ogni eventuale guasto o malfunzionamento deve essere tempestivamente segnalato al personale Assistente tecnico.
- E' fatto divieto svolgere nelle aule informatiche attività estranee allo scopo per cui sono state previste, in particolare intrattenersi, consumare cibo e/o bevande. Gli eventuali zaini saranno collocati in posizione di non disturbo alla circolazione ed evacuazione dei presenti nell'aula.
- Lo studente deve strettamente attenersi alle indicazioni di utilizzo fornite dal docente.
- Non sono consentiti accessi a Internet non autorizzati preventivamente dal docente. La navigazione durante le ore di lezione avviene sotto la diretta responsabilità dell'insegnante.
- In caso di navigazione in Internet è vietato scaricare programmi, nonché visitare siti impropri. Si sottolinea che periodicamente il personale Assistente tecnico verifica la cronologia dei siti web consultati riuscendo ad individuare eventuali situazioni di violazione delle regole d'uso di Internet.
- In generale, e' vietato scaricare e/o copiare programmi, cd musicali e tutti gli altri prodotti protetti dalla normativa sulla tutela del copyright.

Lo studente deve strettamente attenersi alle indicazioni di utilizzo. Ogni trasgressione comporterà la richiesta di interventi disciplinari secondo quanto previsto dal Regolamento di disciplina dell'Istituto.

## **Approvato in Consiglio di Istituto nella seduta dell' 11.12.2008**

**Il Dirigente Scolastico Prof.ssa Lucia PACINI**